### **ВИКОРИСТАННЯ НАЙПРОСТІШИХ ФОРМУЛ. АБСОЛЮТНІ І ВІДНОСНІ** ПОСИЛАННЯ

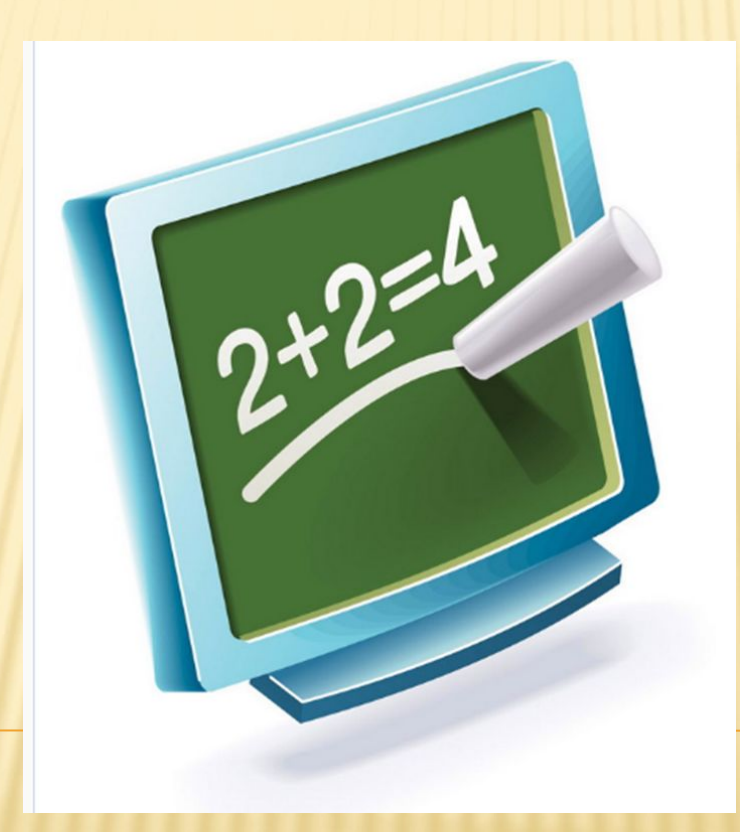

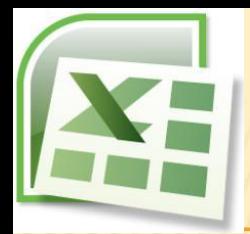

#### **BIIPABA "ТАБЛИЦЯ ПРИПУЩЕНЬ"**

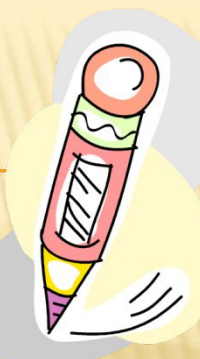

Що, за вашими припущеннями, вивчається на даній темі уроку?

Поясніть свої припущення

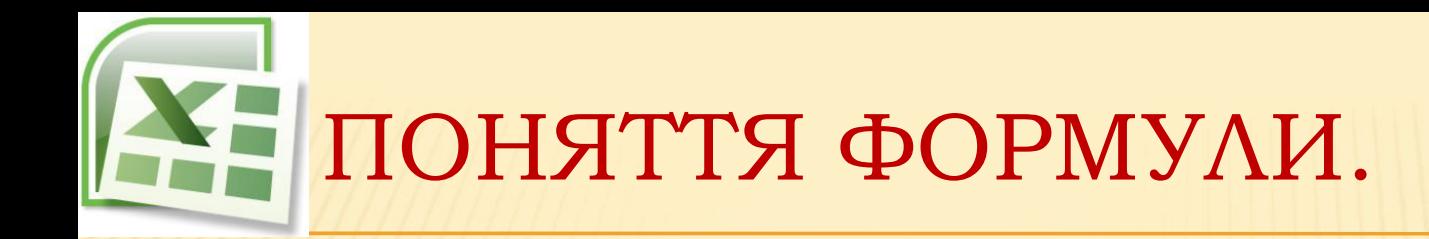

**Формули** – це вирази, які задають порядок обчислення в електронній таблиці.

Формула може містити такі елементи: числа, тексти, посилання на клітинки, знаки дій (оператори), дужки та функції.

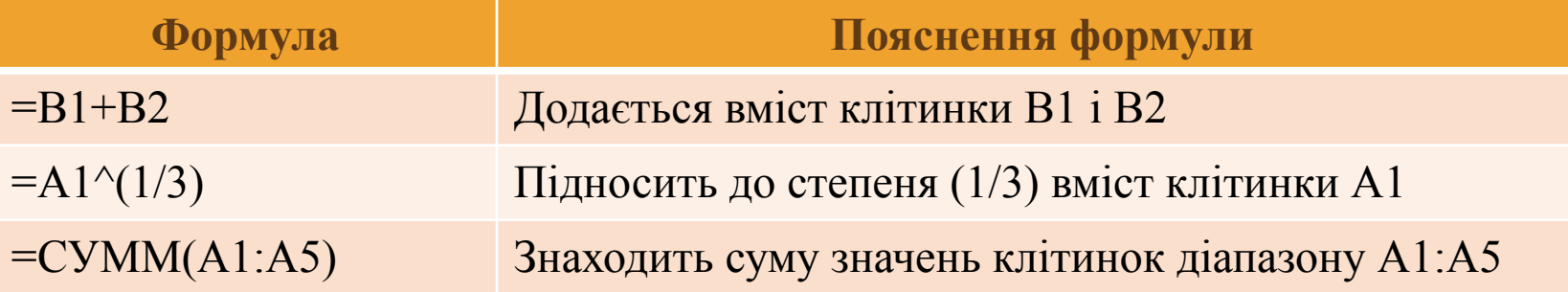

## ПРАВИЛА ЗАПИСУ ФОРМУЛ

- формула завжди починається знаком "=";
- для позначення арифметичних дій використовуються такі оператори:  $+, *, -, /, \land;$
- для позначення дій знаходження відсотків використовується оператор %: *=134\*25 %*;
- у записі формул на можна опускати оператор множення;
- порядок виконання операцій збігається з порядком прийнятим в математиці;
- для зміни порядку виконання дій використовують круглі дужки;
- в записі формули між операторами та посиланнями не повинно бути пробілів.

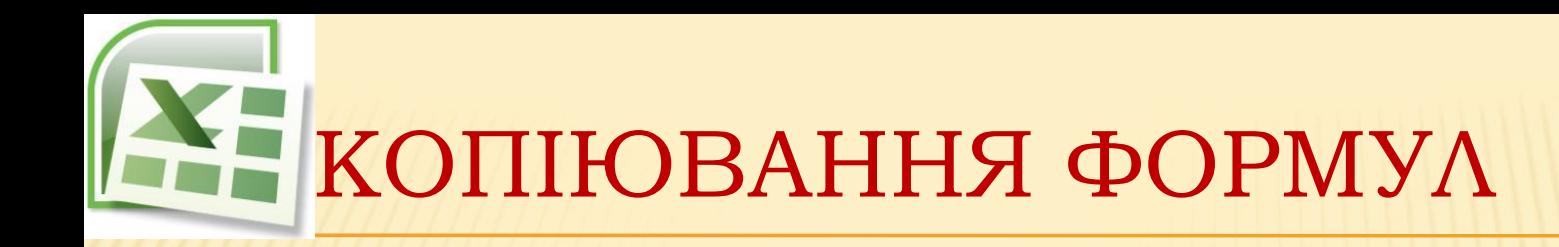

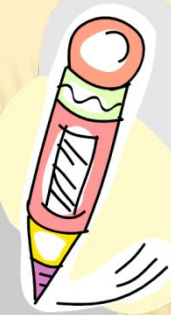

**Копіювання формули** – це процес поширення дії формули, записаної в одну клітинку, на інші клітинки.

Копіювання формули виконується методом перетягування маркера автозаповнення вибраної клітинки, що містить формулу, у потрібному напрямку.

Цей метод називається **автозаповненням діапазону.**

# ПОСИЛАННЯ НА КЛІТИНКИ

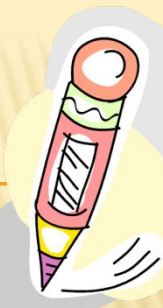

**Посилання на клітинку –** це адреса клітинки, над значеннями якої потрібно виконати певні дії.

**Типи адресації клітинок:** *абсолютні, відносні та мішані*

#### АБСОЛЮТНІ ТА ВІДНОСНІ ПОСИЛАННЯ

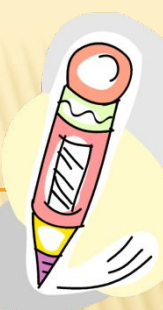

Абсолютні посилання не змінюються При копіюванні.

**Відносні ПОСИЛАННЯ** автоматично оновлюються залежно ВІД **HOBOFO** розташування формули.

Відносні посилання перетворюються на абсолютні за допомогою знака \$.

A1<sup>D</sup>\$A\$1

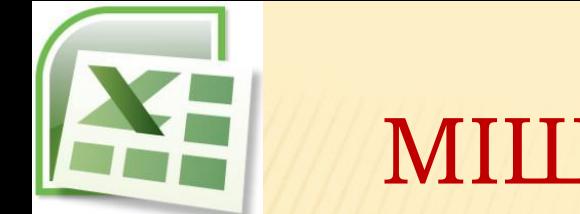

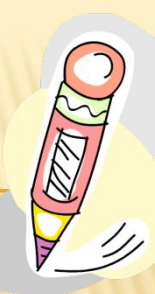

- Якщо символ долара стоїть перед буквою (наприклад, \$А1), то координата стовпця абсолютна, а рядків – відносна.
- Якщо символ долара стоїть перед числом (наприклад , А\$1), то навпаки, координата стовпця відносна, а рядків абсолютна.

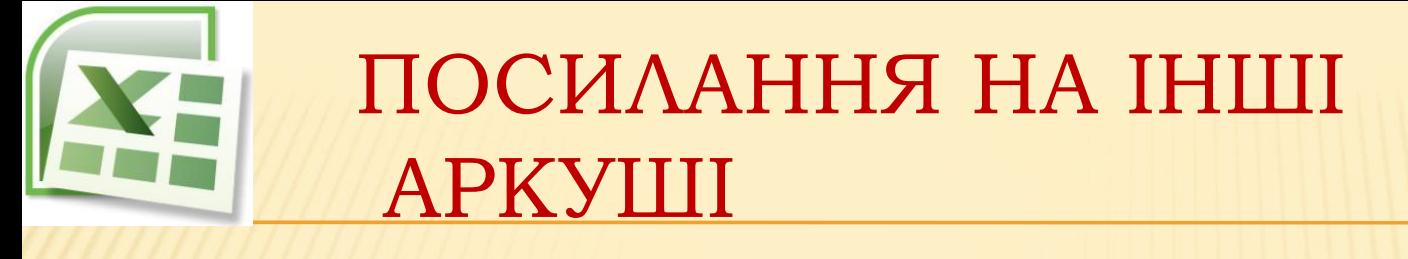

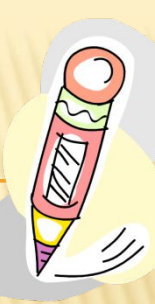

Вони використовуються, якщо необхідно виконати дії з даними із тієї самої клітинки або діапазону клітинок на декількох аркушах **ОДНІЄЇ КНИГИ.** 

цьому випадку ім'я аркуша відокремлюється від адреси клітинки знаком оклику.

Аркуш1!А4

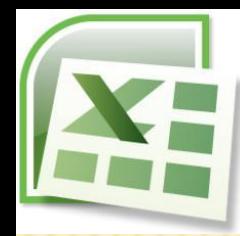

#### ІНТЕРАКТИВНА ВПРАВА "TEPEBIP CEBE"

**1. \$A1\$**  $2.B2$ 3. \$B2 **4. \$B\$3 5.B\$1 6.F12 7.5 C5 8. \$D1\$\$** 

#### ПОВІДОМЛЕННЯ ПРО ПОМИЛКИ ПІД ЧАС ВВЕДЕННЯ ФОРМУЛ

- **#ДЕЛ/0!**  спроба поділити на нуль;
- **#Н/Д** відповідь неможлива через неповноту даних;
- **#ИМЯ?**  незрозуміла формула, помилка в адресі клітинки або в назві функції;
- **#ПУСТО!**  незрозуміла адреса клітинки;
- **#ЧИСЛО!**  проблема з числом у формулі;
- **#ССЫЛКА!**  стерта клітинка, на яку посилається формула;
- **#ЗНАЧ!**  незрозуміле значення в клітинці;
- **# # # #**  число не вміщується в клітинку за довжиною.

#### ПРАКТИЧНА РОБОТА

#### Використання формул в електронних таблицях

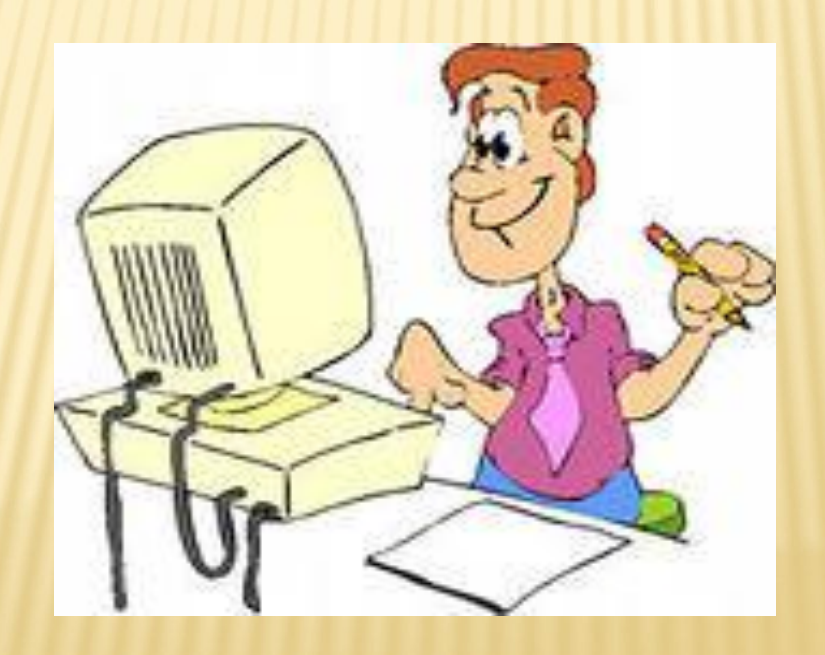